# biblatex-dw

# Dominik Waßenhoven

Version 1.6, 7.9.2013

biblatex-dw ist eine kleine Sammlung von Zitierstilen ür das Paket biblatex von Philipp Lehman. Sie ist gedacht zum Zitieren und Bibliographieren im geisteswissenschaftlichen Bereich und bietet daür einige Funktionen, die über die Standardfunktionen von biblatex hinausgehen. biblatex-dw baut vollständig auf biblatex auf – die Version 1.6 benötigt mindestens Version 1.7 von biblatex und wurde mit Version 2.7a von biblatex sowie Version 1.7 von biber getestet. Bitte achten Sie auch auf die Mindestanforderungen von biblatex selbst.

*Dieses Handbuch ist Teil des Pakets* biblatex-dw*. Es darf nach den Bedingungen der »LATEX Project Public Licence« verteilt und/oder* verändert werden. Für weitere Informationen schauen Sie bitte in *die Datei »LIESMICH«.*

Dies ist die Bildschirmversion der Dokumentation von biblatexdw. Wenn Sie eine Druckversion haben möchten, schauen Sie bitte in die Datei »LIESMICH«

*biblatex-dw, Version 1.6, 7.9.2013 biblatex-dw, lease <i>biblatex-dw, biblatex-dw, biblatex-dw, biblatex-dw, biblatex-dw, biblatex-dw, biblatex-dw, biblatex-dw, biblatex-dw, bibl* 

# Einleitung

# 1.1 Installation

biblatex-dw ist in den Distributionen MiKTFX<sup>1</sup> und TFX Live<sup>2</sup> enthalten und kann mit deren Paketmanagern bequem installiert werden. Wenn Sie stattdessen eine manuelle Installation durchführen, so gehen Sie wie folgt vor: Entpacken Sie die Datei biblatex-dw.tds.zip in den \$LOCALTEXMF-Ordner ihres Systems.<sup>3</sup> Aktualisieren Sie anschließend die *filename database* ihrer TFX-Distribution. Weitere Informationen:

• http://projekte.dante.de/DanteFAQ/PaketInstallation

• http://projekte.dante.de/DanteFAQ/Verschiedenes#67

### 1.2 Benutzung

Die hier angebotenen Zitierstile werden wie die Standard-Stile beim Laden des Pakets biblatex eingebunden:

\usepackage[style=authortitle-dw]{biblatex}

bzw.

```
\usepackage[style=footnote-dw]{biblatex}
```
Die Stile sind so konstruiert, dass sie stark miteinander verschränkt sind. [Das bedeutet, dass d](http://www.miktex.org)ie Kombination eines biblatex-dw-Stiles mit ei[nem anderen Stil nicht un](http://www.tug.org/texlive)bedingt möglich se[in wird. Für einen](http://projekte.dante.de/DanteFAQ/TDS) [ersten Üb](http://projekte.dante.de/DanteFAQ/TDS)erbl[ick über die Stile stehen die Beisp](http://mirror.ctan.org/tds/tds.html)iele »de-authortitledw« und »de-footnote-dw« im Ordner examples zur Verügung.

# 1.3 Globale Optionen und Eintragsoptionen

Die Optionen, die biblatex zur Verügung stellt, können auch mit biblatex-dw verwendet werden. Die von den biblatex-dw-Stilen zusätzlich bereitgestellten Optionen werden im Folgenden erläutert. Dabei ist grundsätzlich zu unterscheiden zwischen globalen Optionen und Eintragsoptionen: Globale Optionen gelten ür alle Literaturverweise im Dokument; sie werden entweder als Option beim Laden von biblatex oder in einer Konfigurationsdatei (biblatex.cfg)

<sup>1</sup> Webseite: http://www.miktex.org.

<sup>2</sup> Webseite: http://www.tug.org/texlive.

<sup>3</sup> Falls Sie nicht wissen, was das ist, können Sie sich unter http://projekte.dante.de/ DanteFAQ/TDS bzw. http://mirror.ctan.org/tds/tds.html informieren.

## *biblatex-dw, Version 1.6, 7.9.2013 3*

[gesetzt. Eintragsoptionen werden ür jeden einze](http://biblatex.dominik-wassenhoven.de/dtk.shtml)lnen Eintrag im Feld options gesetzt. Manche der Eintragsoptionen überschreiben ür den jeweiligen Eintrag eventuell gesetzte gl[obale Optionen.](http://sourceforge.net)

# 1.4 Fragen und Antworten (FAQ)

In der deutschen TEX-FAQ, die auf den Internetseite[n d](#page-2-0)er Deutschen Anwendervereinigung TEX e. V. (DANTE) eingesehen werden kann, sind auch einige häufig gestellte Fragen zu biblatex und biblatex-d[w](#page-2-1) beantwortet, abzurufen unter folgender Adresse:

http://projekte.dante.de/DanteFAQ/LiteraturverzeichnisMitBiblat[ex](#page-2-2)

Außerdem habe ich ür »Die TEXnische Komödie«, die Mitgliederzeitschrift von DANTE, einen einführenden Artikel zu biblatex geschrieben, den ich auch als PDF zum Herunterladen anbiete: hp://biblatex.dominik-wassenhoven.de/dtk.shtml

# <span id="page-2-3"></span>1.5 Entwicklung

biblatex-dw wird quelloffen entwickelt und bei sourceforge.net gehostet. Der Code (auch der jeweils aktuellen, noch nicht veröffentlichten Version) steht zum Download zur Verfügung.<sup>4</sup> Auf sourceforge.net gibt es auch die Möglichkeit, Fehler zu melden und Verbesserungsvorschläge zu machen. Wenn Sie einen Fehler finden, erstellen Sie bitte einen Bug-Report (am besten inklusive Minimalbeispiel).<sup>5</sup> [Für Verbesserungsvorschläge verwenden Sie ein Feat](http://sourceforge.net/p/biblatex-dw/tickets/milestone/Bugs)[ure-](http://sourceforge.net/p/biblatex-dw/tickets/milestone/Features)Request.<sup>6</sup>

# <span id="page-2-2"></span><span id="page-2-1"></span><span id="page-2-0"></span>Der Stil »authortitle-dw«

Dieser Stil basiert auf dem Standardstil »authortitle«. Neben einigen Änderungen in der Zeichensetzung gibt es folgende Unterschiede:

# 2.1 Bibliographie

namefont • Die Schriftart der Autoren und Herausgeber kann mit den Optiofirstnamefont nen namefont und firstnamefont auf >normal<, >smallcaps< (Kapitälchen), >italic< (kursive Schrift) oder >bold< (fetter Schnitt) eingestellt werden. Wenn die Option useprefix=true gesetzt ist, wirkt

<sup>4</sup> http://sourceforge.net/p/biblatex-dw/code.

<sup>5</sup> http://sourceforge.net/p/biblatex-dw/tickets/milestone/Bugs.

<sup>6</sup> http://sourceforge.net/p/biblatex-dw/tickets/milestone/Features.

#### *biblatex-dw, Version 1.6, 7.9.2013 diameters of the state of the state of the state of the state of the state of the state of the state of the state of the state of the state of the state of the state of the state of t*

sich namefont auch auf das Namenspräfix aus (also »von«, »de« etc.). Mit useprefix=false (der Standardeinstellung) hängt das Namenspräfix von der Option firstnamefont ab, die in jedem Fall das Namenssuffix (den »Junior«-Teil) beeinflusst.

- oldauthor Wird die Option namefont benutzt, aber es sollen dennoch einige Namen nicht in der gewählten Schriftform gesetzt werden (z. B. mittelalterliche oder antike Autoren), kann im entsprechenden Eintrag der bib-Datei das Feld options = {oldauthor=true} oder options = {oldauthor} gesetzt werden. Sollen diese mit oldauthor gekennzeichneten Einträge in derselben Schrift gesetzt werden wie die anderen Einträge, kann man die Eintragsoption mit der globalen Option oldauthor=false überschreiben.
- oldbookauthor Es gibt auch die Eintragsoption oldbookauthor, die dieselbe Funktionalität wie oldauthor ür das Feld bookauthor bereitstellt. Dies ist nützlich ür @inbook-Einträge, die beispielsweise eine Einleitung zur Edition eines Werkes bieten, dessen Autor nicht in der normalen Schrift gesetzt werden soll. Diese Option lässt sich mit der globalen Option oldauthor=false ausschalten.
- idemfont Die Schrift[art von »Ders.«/»Dies.« \(siehe unte](#page-34-0)n) k[an](#page-34-0)n mit der Option idemfont auf ›normal‹, ›smallcaps‹ (Kapitälchen), ›italic‹ (kursive Schrift) oder ›bold‹ (fetter Schnitt) eingestellt werden. Wird die Option nicht verwendet, so wird der Schriftschnitt der Option namefont benutzt. Das ist auch das Standardverhalten.
- ibidemfont Die Schriftart von »ebenda«/»ebd.« (siehe unten) kann mit der Option ibidemfont auf ›normal‹, ›smallcaps‹ (Kapitälchen), ›italic‹ (kursive Schrift) oder ›bold‹ (fetter Schnitt) eingestellt werden. Der Standard ist ›normal‹.
- acronyms Die Siglen (shorthand und shortjournal) können mit dem Befehl acronym \mkbibacro gesetzt werden (Standard für diesen Befehl: SMALL-). Dazu setzt man die globale Option acronyms=true *und* im entsprechenden Eintrag der bib-Datei das Feld options = {acronym=true}. Zur Anpassung des Befehls \mkbibacro siehe auch den Abschnitt »Darstellung von Siglen (\mkbibacro)« (S. 35).
- idembib Mit der Option idembib können aufeinanderfolgende Einträge desselben Autors/Herausgebers in der Bibliographie durch »Ders.« bzw. »Dies.« oder durch einen langen Strich (—) ersetzt werden. Setzt man die Option auf ›false‹, werden die Namen auch in aufeinanderfolgenden Einträgen gleicher Autoren/Herausgeber ausgegeben. Mit idembib=true wird die Ersetzung eingeschaltet. Das idembibformat Format lässt sich dann durch die Option idembibformat einstel-

len; sie kann die Werte ›idem‹ (»Ders.«/»Dies.«) und ›dash‹ (—) annehmen. Das Geschlecht, das bei der Verwendung von ›idem‹ in manchen Sprachen wichtig ist, wird im Feld gender festgelegt (siehe dazu die biblatex-Dokumentation). Der Standard ür idembib ist ›true‹, der Standard ür idembibformat ist ›idem‹.

edbyidem • Wenn Autor und Herausgeber bei @inbook-, @incollection- oder @inreference-Einträgen dieselben sind, werden ihre Namen nicht wiederholt, sondern durch »hg. v. ders.«, »hg. v. dems.« etc. ersetzt. Das Geschlecht wird im Feld gender festgelegt (siehe dazu die biblatex-Dokumentation). Diese Funktion wird durch die Option edbyidem kontrolliert, die die Werte ›true‹ oder ›false‹ annehmen kann; der Standard ist ›true‹.

- editorstring Die Option editorstring kann die Werte ›parens‹, ›brackets‹ und ›normal‹ annehmen; der Standard ist ›parens‹. Diese Option setzt den Ausdruck »Herausgeber« (abgekürzt »Hrsg.«) in runde Klammern (parens) oder in eckige Klammern (brackets). Wenn die Option den Wert ›normal‹ hat, wird der Ausdruck »Hrsg.« nicht von Klammern umgeben. Stattdessen wird er an den Namen des Herausgebers und ein anschließendes Komma angehängt. Bei Verwendung von usetranslator=true trifft die Einstellung von editorstring auch auf den Ausdruck »Übersetzer« (abgekürzt »Übers.«) zu.
- editorstringfont Die Option editorstringfont bestimmt die Schriftart, die für den Ausdruck »Herausgeber« (abgekürzt »Hrsg.«) benutzt wird. Mit >normal< wird die Standardschrift des Dokuments benutzt, >namefont« übernimmt die Einstellung der Option namefont. Bei Verwendung von usetranslator=true trifft die Einstellung von editorstringfont auch auf den Ausdruck »Übersetzer« (abgekürzt »Übers.«) zu. Der Standard ür diese Option ist ›normal‹.
- pseudoauthor Mit der Eintragsoption pseudoauthor kann man Autorennamen in eckige Klammern einschließen oder ganz unterdrücken. Das ist beispielsweise nützlich ür Editionen von Werken, deren Autoren nicht genannt werden, aber bekannt sind. Wenn die globale Option pseudoauthor auf ›true‹ gesetzt (und die Eintragsoption pseudoauthor benutzt) wird, dann wird der Autor ausgegeben. Dabei wird er von den Befehlen \bibleftpseudo und \bibrightpseudo eingerahmt. Diese Befehle sind standardmäßig leer. Wenn man den Autor beispielsweise in eckigen Klammern haben möchte, muss man die Befehle umdefinieren:

```
\renewcommand*{\bibleftpseudo}{\bibleftbracket}
\renewcommand*{\bibrightpseudo}{\bibrightbracket}
```
Wenn die globale Option pseudoauthor auf ›false‹ gesetzt wird, werden Autoren von Einträge mit der Eintragsoption pseudoauthor gar nicht ausgegeben. Der Standard ür die globale Option ist ›true‹.

- nopublisher In der Standardeinstellung wird der Verlag (publisher) nicht ausgegeben, sondern nur Ort (location) und Jahr (date). Will man den Verlag ausgeben, muss man die Option nopublisher=false setzen.
- nolocation Mit nolocation=true kann man auch die Ausgabe des Ortes unterdrücken. In diesem Fall wird auch der Verlag nicht ausgegeben (unabhängig von der Einstellung von nopublisher). Der Standard ist ›false‹.
- pagetotal Die Felder doi, eprint, isbn, isrn, issn und pagetotal werden mit den Standardeinstellungen nicht ausgegeben. Sie können aber mit den Optionen doi=true, eprint=true, isbn=true (gilt auch ür isrn und issn) bzw. pagetotal=true berücksichtigt werden.
- origfields Mit der Option origfields kann man entscheiden, ob man die Felder origlocation, origpublisher und origdate ausgeben lassen möchte oder nicht. Der Standard ist ›true‹. Wenn die Option genutzt wird und das Feld origlocation gesetzt ist, werden die »orig«- Felder ausgegeben. In diesem Fall werden dann die Felder location, publisher und date in Klammern angeügt, eingeleitet durch den *bibliography string* reprint (»Nachdr.« oder »Nachdruck«). Dabei werden die Felder publisher und origpublisher nur aus gegeben, wenn die Option nopublisher=false eingestellt ist. Beachten Sie, dass die Edition eines Werks sich immer auf die ursprüngliche Ausgabe bezieht, da Nachdrucke normalerweise nicht in mehreren Auflagen erscheinen, sondern eine spezifische Auflage erneut veröffentlichen. Wenn die Option edsuper benutzt wird, erscheint die Auflage also als hochgestellte Zahl vor origdate.

origfieldsformat• Mit der Option origfieldsformat, die die Werte ›parens‹,›brackets‹ und ›punct‹ annehmen kann, lässt sich einstellen, wie die Angaben zum Nachdruck (bei origfields=true) ausgegeben werden. Mit ›parens‹ oder ›brackets‹ werden sie in runden bzw. eckigen Klammern gesetzt. Der Standard ist ›punct‹; dabei werden die Angaben durch das Zeichen \origfieldspunct eingeleitet, das auf ein Komma voreingestellt ist.

• Die Zeichensetzung vor dem Titelzusatz (titleaddon, booktitleaddon und maintitleaddon) wird durch den neuen Befehl \titleaddonpunct gesteuert. Der Standard ist ein Punkt.

- edsuper Wird die Option edsuper auf ›true‹ gesetzt, erscheint die Auflage (edition) als hochgestellte Zahl (nicht als Ordnungszahl) direkt vor dem Jahr. Der Standardwert ür diese Option ist ›false‹. Beachten Sie, dass die Option edsuper nur dann funktioniert, wenn im Feld edition *nur* eine Zahl steht. Angaben wie »5., aktualisierte und ergänzte Aufl.« werden wie sonst auch normal ausgegeben. Gleichzeitig wird in diesem Fall eine Warnung ausgegeben. Will man von der Option edsuper Gebrauch machen, wird deshalb dringend geraten, in das Feld edition weiterhin nur Zahlwerte einzugeben und ür ausührliche Angaben zu Auflagen das Feld note zu verwenden.
- editionstring Mit editionstring=true wird der *bibliography string* »edition« zur Edition (Feld edition) automatisch hinzugefügt, auch wenn es sich dabei nicht um eine Zahl handelt. Man kann also beispielsweise in der bib-Datei

```
edition = {2., aktualisierte}
```
schreiben und erhält »2., aktualisierte Aufl.« Setzt man die Option auf ›false‹, wird nur dann der *bibliography string* hinzuge ügt, wenn in edition nur eine Zahl angegeben wird (biblatex-Standard-Verhalten). Der Standard ür diese Option ist ›false‹.

- shortiournal Mit der Option shortiournal=true wird statt journaltitle das Feld shortjournal verwendet. Das ist sehr nützlich für Zeitschriftensiglen, die man bei Bedarf einsetzen kann.
	- Fehlt bei Zeitschriften die Bandangabe (volume), wird die Jahreszahl *nicht* in Klammern gesetzt: »Zeitschriftenname 2008«. Falls dagegen das Feld month gesetzt ist (oder das Feld date den entsprechenden Inhalt aufweist, z. B. 2008-03), wird das Datum vom Zeitschriftennamen durch ein zusätzliches Komma getrennt.
- journalnumber Mit der Option journalnumber lässt sich die Position der Heftnummer (number) bei Zeitschriften variieren. Mit dem Wert > afteryear‹ wird sie nach dem Jahr ausgegeben, eingeleitet durch den Befehl \journumstring (siehe unten), also »Zeitschriftenname 28 (2008), Nr. 2«. Setzt man die Option auf ›standard‹, wird das Standardverhalten wiederhergestellt, wobei das Zeichen zwischen volume und number mit dem neuen Befehl \jourvolnumsep (Standard: \adddot) einstellbar ist. Zusätzlich gibt es noch die Möglichkeit, journaln-

*biblatex-dw, Version 1.6, 7.9.2013 8* 

<span id="page-7-0"></span>umber auf ›date‹ zu setzen. Damit wird gewährleistet, dass das Datum auch dann ausgegeben wird, wenn das Feld issue definiert ist (das ist in den Standard-Stilen nicht der Fall). Außerdem wird die Heftnummer vor dem Datum ausgegeben, wenn zumindest Jahr (year) und Monat (month) angegeben sind (date = {YYYY-MM} ist natürlich ebenfalls möglich). Wenn nur das Jahr gegeben ist, wird die Heftnummer nach dem Jahr ausgegeben. Für nähere Einzelheiten zur Option journalnumber=date siehe Abschnitt 5.4 auf Seite 23. Der Standard für journalnumber ist ›true‹.

• Mit dem neuen Befehl \journumstring wird die Heftnummer von Zeitschriften eingeleitet. Der Standard ist >, Nr.  $\triangle$ . Der Befehl kann leicht an die eigenen Bedürfnisse angepasst werden, z. B.:

```
\renewcommand*{\journumstring}{\addspace}
```
• Mit dem neuen Befehl \jourvolstring wird die Bandnummer von Zeitschriften eingeleitet. Der Standard ist ein Leerzeichen. Der Befehl kann leicht an die eigenen Bedürfnisse angepasst werden, z. B.:

```
\renewcommand*{\jourvolstring}{%
  \addspace Jg\adddot\space}
```
- 
- series Die Option series bestimmt die Position der Reihe (Feld series). Setzt man sie auf > afteryear<, wird die Reihe nach dem Jahr ausgegeben. Das betrifft die Typen @book, @inbook, @collection, @incollection, @proceedings, @inproceedings und @manual. Der Standardwert ür diese Option ist ›standard‹.
- seriesformat Die Option seriesformat kann die Werte >standard< und >parens< annehmen. Mit ›parens‹ werden Reihe und Nummer eines Werkes (series und number) von Klammern umgeben, ansonsten ohne Klammern (wie es in den Standard-Stilen der Fall ist). Der Standard für diese Option ist ›parens‹.
	- Der Befehl \seriespunct bestimmt die Zeichensetzung vor dem Reihentitel (Feld series). Bei seriesformat=parens wird das Zeichen innerhalb der Klammer gesetzt. Es kann z. B. auf›=\addspace‹ eingestellt werden, was in manchen Fächern üblich ist. Standardmäßig ist dieser Befehl leer, d. h. der Reihentitel wird direkt nach der öffnenden runden Klammer gesetzt.
	- Der Befehl \sernumstring bestimmt die Zeichensetzung zwischen dem Reihentitel (Feld series) und der dazugehörigen Nummer (Feld number). Der Standardwert ist ›\addspace‹. Er kann leicht angepasst werden, z. B.:

```
\renewcommand*{\sernumstring}{%
 \addcomma\space\bibstring{volume}\addspace}
```
Das würde »(Reihentitel, Bd. N)« ergeben.

shorthandinbib • Mit der Option shorthandinbib lassen sich die Siglen (shorthand) im Literaturverzeichnis ausgeben. Mit shorthandinbib=true werden sie direkt vor dem entsprechenden Eintrag in eckigen Klammern ausgegeben. Das Erscheinungsbild wird durch das Feldformat »shorthandinbib« festgelegt. Will man die Klammern weglassen, definiert man das Feldformat folgendermaßen:

```
\DeclareFieldFormat{shorthandinbib}{#1}
```
Da in diesem Fall nur ein Leerzeichen zwischen Sigle und Literatureintrag steht, sollte man auch die Zeichensetzung nach der Sigle umdefinieren. Dafür ist der Befehl \shorthandinbibpunct zuständig, dem man etwa ein Gleichheitszeichen zuweisen könnte; dabei sollte man aber \nopunct verwenden, um überflüssige Zeichen nach der Sigle zu vermeiden:

```
\renewcommand*{\shorthandinbibpunct}{%
  \addspace=\nopunct\addspace}
```
annotation • Setzt man die Option annotation auf ›true‹, wird das Feld annotation in *kleiner kursiver* Schrift am Ende des Eintrags ausgegeben. Der Standardwert ür diese Option ist ›false‹. Das Erscheinungsbild kann mit dem folgenden Befehl angepasst werden:

```
\renewcommand{\annotationfont}{\small\itshape}
```
library • Setzt man die Option library auf ›true‹, wird das Feld library in kleiner serifenloser Schrift am Ende des Eintrags ausgegeben. Der Standardwert ür diese Option ist ›false‹. Das Erscheinungsbild kann mit dem folgenden Befehl angepasst werden:

```
\renewcommand{\libraryfont}{\small\sffamily}
```
- Werden sowohl annotation als auch library auf >true< gesetzt, so wird der Inhalt des Feldes annotation vor dem Inhalt des library-Feldes ausgegeben.
- inreference In biblatex ist der Eintragstyp @inreference ein Alias ür @incollection. In biblatex-dw kann dieser Eintragstyp ür Artikel in Nachschlagewerken verwendet werden. Die Ausgabe ist ähnlich wie bei @incollection, aber es gibt ein paar Unterschiede:
	- **–** Der Titel wird in Anührungszeichen gesetzt.
- **–** Der *bibliography string* »inrefstring« (Standard: »Artikel«/»Art.«) wird vor dem Titel ausgegeben.
- **–** Der Ort (Feld location) wird nicht ausgegeben.
- **–** Gibt es eine Bandangabe (Feld volume), so sieht die Ausgabe z. B. folgendermaßen aus: »in: Lexikon 2 (1990), S. 120.«

Der Eintragstyp @reference bleibt ein Alias zu @collection. Damit kann also sowohl @collection als auch @reference ür Nachschlagewerke (Lexika, Wörterbücher etc.) verwendet werden.

- review In biblatex ist der Eintragstyp @review ein Alias ür @article. In biblatex-dw kann dieser Eintragstyp ür Rezensionen verwendet werden. Die Ausgabe ist ähnlich wie bei @article, mit folgenden Unterschieden:
	- **–** Der Titel wird in Anührungszeichen gesetzt.
	- **–** Der *bibliography string* »review« (Standard: »Rezension zu«/ »Rez. zu«) wird vor dem Titel ausgegeben.
	- Statt einer manuellen Angabe des rezensierten Werkes im title-Feld des @review-Eintrags kann man auch einen Verweis im Feld xref machen. Der Eintrag mit dem dort angegebenen BIB-TEX-Key wird dann zitiert. Diese Vorgehensweise hat den Vorteil, das Einstellungen wie namefont oder firstfull auch ür das rezensierte Werk gelten.

# <span id="page-9-0"></span>. Zitate im Text

- Folgen zwei unterschiedliche Zitate desselben Autors/Herausgebers direkt aufeinander, wird der Name im zweiten Zitat durch »Ders.« oder »Dies.« ersetzt, sofern das Zitat nicht das erste der aktuellen Seite ist. Das Geschlecht wird im Feld gender festgelegt (siehe dazu die biblatex-Dokumentation). Diese Funktion wird durch die biblatex-Option idemtracker kontrolliert, die auf ›constrict‹ gesetzt ist. Wer sie abschalten möchte, verwendet idemtracker=false. Für weitere Informationen zu dieser Option wird auf die biblatex-Dokumentation verwiesen.
- Direkt aufeinanderfolgende Zitate werden durch »ebd.« ersetzt, sofern das Zitat nicht das erste der aktuellen Seite ist. Dieses Verhalten lässt sich mit der biblatex-Option ibidtracker unterdrücken. In diesem Fall bleibt die »idem«-Funktionalität erhalten, solange nicht die Option idemtracker auf ›false‹ gesetzt wird.
- shorthandibid Die Option shorthandibid kontrolliert, ob direkt aufeinanderfolgende Zitate mit einer Sigle (shorthand) ebenfalls durch »ebd.«

ersetzt werden sollen oder nicht. Mögliche Werte ür diese Option sind ›true‹ und ›false‹, der Standard ist ›true‹. Diese Option hat keinerlei Effekt, wenn die Option ibidtracker auf ›false‹ gesetzt wird.

Diese Funktion kann auch ür jeden Eintrag separat eingestellt werden mit options = {shorthandibid=true} oder options = {short handibid=false}. Die globale Einstellung wird dann für den entsprechenden Eintrag ignoriert.

- addyear Mit der Option addyear wird das Jahr der Publikation nach dem Titel angefügt. Das Jahr erscheint dabei in Klammern. Der Standard ür diese Option ist ›false‹.
- omiteditor Wenn man die Option useeditor auf ›false‹ setzt, kann man mit omiteditor=true erreichen, dass der Herausgeber in Literaturverweisen unterdrückt wird. Dasselbe gilt auch ür Kurzverweise in der Bibliographie, sofern man xref=true verwendet. Mit useeditor=true hat die Option omiteditor keine Auswirkung. Der Standard ür diese Option ist ›false‹.
- 

edstring- • Mit der Option edstringincitations=true werden Herausgeber (ediincitations tor) und Übersetzer (translator) bei jedem Literaturverweis mit den entsprechenden Kürzeln versehen, nicht nur bei Vollzitaten. Das Erscheinungsbild richtet sich dabei nach der Einstellung der Option editorstring. Der Standardwert ür diese Option ist ›true‹.

- Wenn der Befehl \textcite mit einem Eintrag benutzt wird, der weder einen Autor (author) noch einen Herausgeber (editor) hat, gibt biblatex eine Warnung aus und setzt den BIBTEX-Key des Eintrags in fetter Schrift in den Text.
- 

firstfull • Mit der Option firstfull kann man ür das erste Zitat die volle Literaturangabe ausgeben lassen. Der Standard ür diese Option ist ›false‹.

citedas • Wenn es eine Sigle (shorthand) gibt, wird bei firstfull=true dem Erstzitat der Zusatz »im Folgenden zit. als …« angeügt. Dies kann durch die Option citedas beeinflusst werden. Sie kann die Werte ›true‹ oder ›false‹ annehmen; der Standard ist ›true‹. Diese Funktion kann auch ür jeden Eintrag separat eingestellt werden mit options = {citedas=true} oder options = {citedas=false}. Die globale Einstellung wird dann ür den entsprechenden Eintrag ignoriert.

citepages • Mit der Option citepages lassen sich die Seitenangaben in Vollzitaten unterdrücken, wenn das Feld pages vorhanden ist: citepages=permit erlaubt Duplikate, d. h. sowohl pages als auch post-

note werden ausgegeben; mit citepages=suppress wird das pages-Feld des Vollzitats in jedem Fall unterdrückt, es wird also nur die postnote ausgegeben (falls vorhanden); citepages=omit unterdrückt die Ausgabe von pages nur, wenn in der postnote eine Seitenzahl angegeben ist; citepages=separate gibt das pages-Feld immer aus, trennt die postnote aber mit dem Begriff »hier« ab, falls es sich um eine Seitenzahl handelt. Dazu wird der *bibliography string* »thiscite« verwendet, der sich natürlich umdefinieren lässt. Der Standard ür diese Option ist ›separate‹. Dazu ein Beispiel, das die folgenden Zitierbefehle verwendet:

```
\cite{BibTeX-Key}
\cite[eine Anmerkung]{BibTeX-Key}
\cite[125]{BibTeX-Key}
```
#### citepages=permit:

Autor: Titel, in: Buch, S.  $100-150$ .

Autor: Titel, in: Buch, S. 100–150, eine Anmerkung. Autor: Titel, in: Buch, S. 100-150, S. 125.

#### citepages=suppress:

Autor: Titel, in: Buch.

Autor: Titel, in: Buch, eine Anmerkung.

Autor: Titel, in: Buch, S. 125.

#### citepages=omit:

Autor: Titel, in: Buch,  $S. 100-150$ .

Autor: Titel, in: Buch, S. 100-150, eine Anmerkung.

Autor: Titel, in: Buch, S. 125.

### citepages=separate:

Autor: Titel, in: Buch, S.  $100-150$ . Autor: Titel, in: Buch, S. 100-150, eine Anmerkung. Autor: Titel, in: Buch, S. 100-150, hier S. 125.

firstfullname • Mit der Option firstfullname=true hat man die Möglichkeit, beim ersten Zitieren eines Autors/Herausgebers mit dem Befehl \citeauthor oder mit dem Befehl \textcite automatisch den vollen Namen ausgeben zu lassen; erst beim zweiten Zitieren wird dann nur der Nachname ausgegeben. Das funktioniert auch bei unterschiedlichen Literaturverweisen desselben Autors, so dass auch dann der volle Name nur beim ersten Verweis ausgegeben wird. Dabei ist es egal, ob man nur \citeauthor, nur \textcite oder beide Befehle gemischt einsetzt. Der Standard ür diese Option ist ›false‹ (d. h., es wird immer nur der Nachname ausgegeben).

- citeauthor Die Option citeauthor bestimmt das Format ür den Befehl \citeauthor; sie kann die Werte ›namefont‹,›namefontfoot‹ und ›normalfont‹ annehmen. Mit citeauthor=namefont wird das Format benutzt, das mit der Option namefont eingestellt wurde. Dies ist die Standardeinstellung. Mit citeauthor=normalfont wird immer die normale Schrift für \citeauthor benutzt, unabhängig von der Einstellung der Option namefont. Mit citeauthor=namefontfoot wird das namefont-Format benutzt, wenn der \citeauthor-Befehl in einer Fußnote steht, ansonsten wird die normale Schrift benutzt.
- 
- singletitle Mit der biblatex-Option singletitle=true wird der Titel eines Werkes nur dann ausgegeben, wenn mehr als ein Werk desselben Autors vorhanden ist. Für weitere Informationen sehen Sie bitte in der biblatex-Dokumentation nach.

# 2.3 Sigelverzeichnis (List of Shorthands)

- terselos Das Sigelverzeichnis enthält in der Standardeinstellung lediglich Autor (oder Herausgeber), Titel und gegebenenfalls Buchtitel bzw. bei mehrbändigen Werken den Gesamttitel. Diese Angaben sollten ausreichen, um die vollständigen Daten in der Bibliographie zu finden. Dieses Verhalten wird durch die Option terselos gesteuert, die die Werte ›true‹ und ›false‹ annehmen kann; der Standard ist ›true‹.
- 

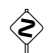

shorthandwidth• Mit der Option shorthandwidth kann man die Breite der Label im Sigelverzeichnis angeben. Das ist vor allem nützlich, wenn man sehr lange Sigel hat. Die Option kann alle gängigen Längenwer te annehmen, also beispielsweise <sup>>40pt<</sup> oder >3em<. Wenn man die Option shorthandwidth benutzt, wird der Abstand nach dem Label reduziert und gleichzeitig ein Doppelpunkt nach dem Label angefügt. Das Trennzeichen lässt sich durch den Befehl \shorthandpunct umdefinieren, der Abstand wird durch die neue Länge \shorthandsep festgelegt. Die Standardwerte (sobald shorthandwidth benutzt wird) sind:

```
\renewcommand{\shorthandpunct}{\addcolon}
\setlength{\shorthandsep}{3pt plus 0.5pt minus 0.5pt}
```
# <span id="page-13-0"></span>Der Stil »footnote-dw«

Dieser Stil ähnelt dem Stil »verbose-inote«. Er basiert auf »authortitledw«, so dass auch alle Optionen, die von »authortitle-dw« definiert werden, mit »footnote-dw« benutzt werden können, mit Ausnahme der Option firstfull. Daneben gibt es folgende Unterschiede:

- Zitate sind *nur* innerhalb von Fußnoten möglich. Zitate außerhalb von Fußnoten werden automatisch zu einem \footcite geändert. Einzige Ausnahme ist \textcite, das im Text den Namen und ein Zitat in der Fußnote ausgibt; verwendet man \textcite in einer Fußnote, wird der Name ausgegeben und das Zitat in Klammern dahinter gesetzt.
- Das erste Zitat eines Eintrags gibt die volle Literaturangabe aus, alle weiteren Zitate desselben Eintrags werden nur durch den Autor (author) und den Kurztitel (shorttitle) repräsentiert, bzw. durch den Titel (title), falls kein Kurztitel definiert wurde. Ergänzt wird die Angabe durch den Zusatz »wie Anm. ›N‹«, wobei »N« ür die Nummer der Fußnote steht, in der das Werk zuerst zitiert wurde.
- pageref Die Option pageref, die es auch in den biblatex-Stilen »verbosenote« und »verbose-inote« gibt, ist ebenfalls verügbar. Setzt man sie auf ›true‹, wird die Seite, auf der das erste Zitat erscheint, zur Fußnotennummer, die auf das erste Zitat verweist, hinzugefügt, sofern es sich nicht auf derselben Seite befindet. Der Standard ist ›false‹.
	- Wird \parencite außerhalb einer Fußnote benutzt, werden keine Klammern gesetzt, sondern stattdessen der Befehl \footcite ausgeührt. Innerhalb einer Fußnote funktioniert \parencite wie erwartet. Der Zusatz »wie Anm. …« wird dann von eckigen Klammern eingeschlossen, nicht von runden Klammern.
	- Sind die Optionen annotation und library (oder eine von ihnen) auf ›true‹ gesetzt, werden die Anmerkungen (annotation) und Bibliotheksinformationen (library) nur in der Bibliographie ausgegeben (falls eine vorhanden ist), nicht aber im Erstzitat und in der Sigelliste.

# <span id="page-13-2"></span>4 Die Querverweis-Funktionalität

- <span id="page-13-1"></span>4.1 Funktionsweise
- xref Mit der Querverweis-Funktionalität von biblatex-dw können unselb-

ständige Schriften auf einen »Eltern-Eintrag« verweisen. Dazu wird in der bib-Datei ein Eltern-Eintrag des Typs @book, @collection oder @proceedings angelegt. Jeder »Kind-Eintrag«, der sich auf diesen Eltern-Eintrag bezieht, verweist mit dem Feld xref auf den BIBTEX-key des Eltern-Eintrags. Das funktioniert ür Einträge der Typen @inbook, @incollection und @inproceedings.

Zur Veranschaulichung ein kleines Beispiel:

```
@collection{parent,
  editor = {Herausgeber},
  title = {Buchtitel},
  location = {Ort},
  date = {2008}}
@incollection{child,
  author = {Autor},
  title = {Titel des Beitrags},
  xref = {parent}% Verweis
}
```
Wenn nun der @incollection-Eintrag zitiert und die Option xref auf ›true‹ gesetzt wird, werden automatisch Daten aus dem Eintrag mit dem BIBTEX-key parent übernommen. Dabei wird das Feld shorthand genutzt, sofern es vorhanden ist. Ansonsten werden die Felder author/editor und title (bzw. shorttitle, falls vorhanden) ausgegeben. Damit wird der Leser auf den entsprechenden Eltern-Eintrag im Literaturverzeichnis verwiesen und hat alle relevanten Daten, ohne dass sie mehrfach aufgeührt werden.

Bei mehreren Kind-Einträgen wäre es möglich, die Daten nicht mehrfach in die BIBTEX-Datei einzugeben (was auch die Möglichkeit von Tippfehlern reduzieren könnte). Allerdings sollte man sich bewusst sein, dass man dann *immer* auf die Verweistechnik angewiesen ist. Sollte man einmal ein Dokument benötigen, in dem immer vollständige Einträge vorhanden sein sollen, würden die entsprechenden Daten (editor, booktitle etc.) fehlen. Deshalb ist es besser, auch bei @incollection, @inbook und @inproceedings immer die vollständigen Daten einzugeben und auf den Eltern-Eintrag selbst mit dem xref-Feld zu verweisen.

Das xref-Feld beachtet die Paketoption mincrossrefs, die in der Standardeinstellung auf >2< steht. Das heißt, wenn aus einem Sammelband nur ein einziger Beitrag zitiert wird, würde der Sammelband selbst nicht in das Literaturverzeichnis aufgenommen werden

# *biblatex-dw, Version 1.6, 7.9.2013 biblatex-dw, Version 1.6, 7.9.2013*

(es sei denn, er würde selbst explizit zitiert) und die Literaturangabe des Beitrags wäre nicht vollständig. Aus diesem Grund wird bei xref=true die Option mincrossrefs auf >1< gesetzt.

In der Standardeinstellung (oder mit xref=false) wird diese Verweistechnik nicht genutzt. Das xref-Feld kommt in diesem Fall nur insoweit zum Tragen, dass ein Eltern-Eintrag nur dann als eigenständiger Eintrag im Literaturverzeichnis aufgeührt wird, wenn mindestens zwei seiner Kind-Einträge zitiert wurden (mincrossrefs=). Der Wert ür mincrossrefs lässt sich natürlich individuell anpassen.

 Der Verweis funktioniert nur mit dem xref-Feld. Mit dem Feld crossref arbeitet diese Verweistechnik *nicht* zusammen! Anders als bei der Benutzung des Feldes crossref in herkömmlichem BETFX werden die fehlenden Felder nämlich nicht einfach in den Kind-Eintrag importiert. Stattdessen wird ein spezieller Zitierbefehl ausgeührt, der die entsprechenden Daten des Eltern-Eintrags liefert.

# 4.2 Besonderheiten

### 4.2.1 Verwendung mit »footnote-dw«

<span id="page-15-0"></span>Die Querverweis-Funktionalität arbeitet auch mit dem Stil »footnotedw« zusammen. Wenn man die Option xref=true verwendet, wird beim ersten Zitat des Eltern-Eintrags ein \label gesetzt. Dabei spielt es keine Rolle, ob der Eltern-Eintrag se[lb](#page-15-0)st oder durch einen Kind-Eintrag zitiert wurde. Sobald ein (zweiter) Kind-Eintrag zitiert wird, wird ein Kurzzitat des Eltern-Eintrags mit einem Verweis auf die Fußnote des ersten Zitats, in dem der Eltern-Eintrag vorkam, ausgegeben.

#### 4.2.2 Mehrbändige »Eltern«

Wenn ein Eltern-Eintrag ein mehrbändiges Werk ist, bezieht sich der Kind-Eintrag normalerweise auf einen bestimmten Band des Eltern-Eintrags und nicht auf den gesamten Eintrag. Um das zu berücksichtigen, wird zunächst überprüft, ob im Kind-Eintrag das Feld volume vorhanden ist. Wenn dies der Fall ist, wird überprüft, ob im Eltern-Eintrag das Feld volume ebenfalls vorhanden ist. Nur wenn das nicht der Fall ist, wird die Bandangabe des Kind-Eintrags unmittelbar vor der Seitenangabe ausgegeben.<sup>7</sup> In diesem Fall wird gleich-

7 Der Grund, warum auf das bloße Vorhandensein des volume-Feldes und nicht auf die Übereinstimmung geprüft wird, ist folgender: Sobald das Feld volume des Eltern-Eintrags vorhanden

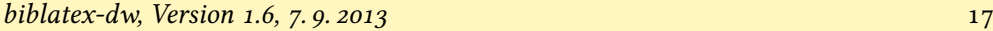

zeitig geprüft, ob die Angaben im Feld date übereinstimmen. Ist dies nicht der Fall (wenn etwa das mehrbändige Werk über mehrere Jahre erschienen ist), wird zusätzlich zur Bandangabe auch das Erscheinungsjahr ausgegeben. Außerdem wird dann schließlich auch noch überprüft, ob die Angaben im Feld location (oder address) überei[n](#page-2-3)stimmen. Tun sie das nicht (etwa wenn das mehrbändige Werk an unterschiedlichen Orten erschienen ist, der konkrete Band, auf den sich der Kind-Eintrag bezieht, aber nur in einem Ort), wird vor de[m](#page-9-0) Erscheinungsjahr auch noch der Erscheinungsort ausgegeben.

# Die Optionen im Überblick

# 5.1 Globale Optionen

Globale Optionen gelten ür alle Literaturverweise im Dokume[nt;](#page-11-0) sie werden entweder als Option beim Laden von biblatex oder in einer Konfigurationsdatei (biblatex.cfg) gesetzt. Der Wert in Klammern gibt den Standard an.

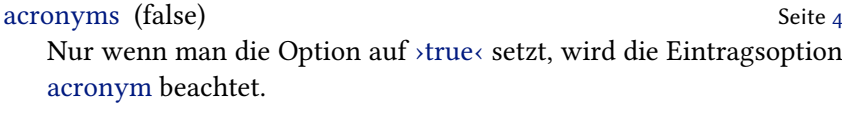

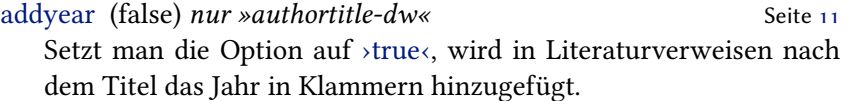

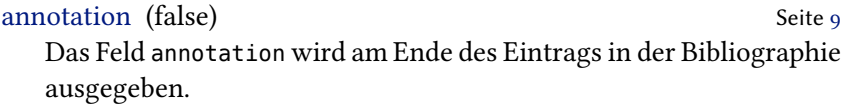

citeauthor (namefont) Seite 13 Legt den Schriftschnitt der Autorennamen bei Verwendung des Befehls \citeauthor fest. Mögliche Werte sind ›namefont‹, ›normalfont‹ und ›namefontfoot‹.

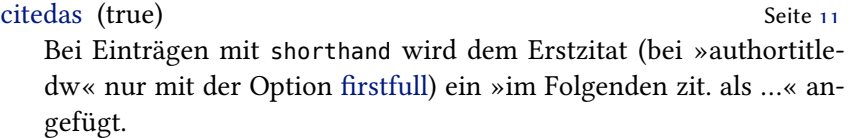

ist, handelt es sich um einen Einzelband eines mehrbändigen Werkes. Ist nun beim Kind-Eintrag ein anderer Band im volume-Feld angegeben, wird es sich um einen Fehler handeln. Mir ist jedenfalls kein Szenario eingefallen, bei dem ein Kind-Eintrag eine andere Bandangabe erforderte als der dazugehörige Eltern-Eintrag.

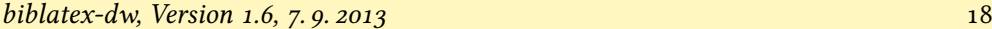

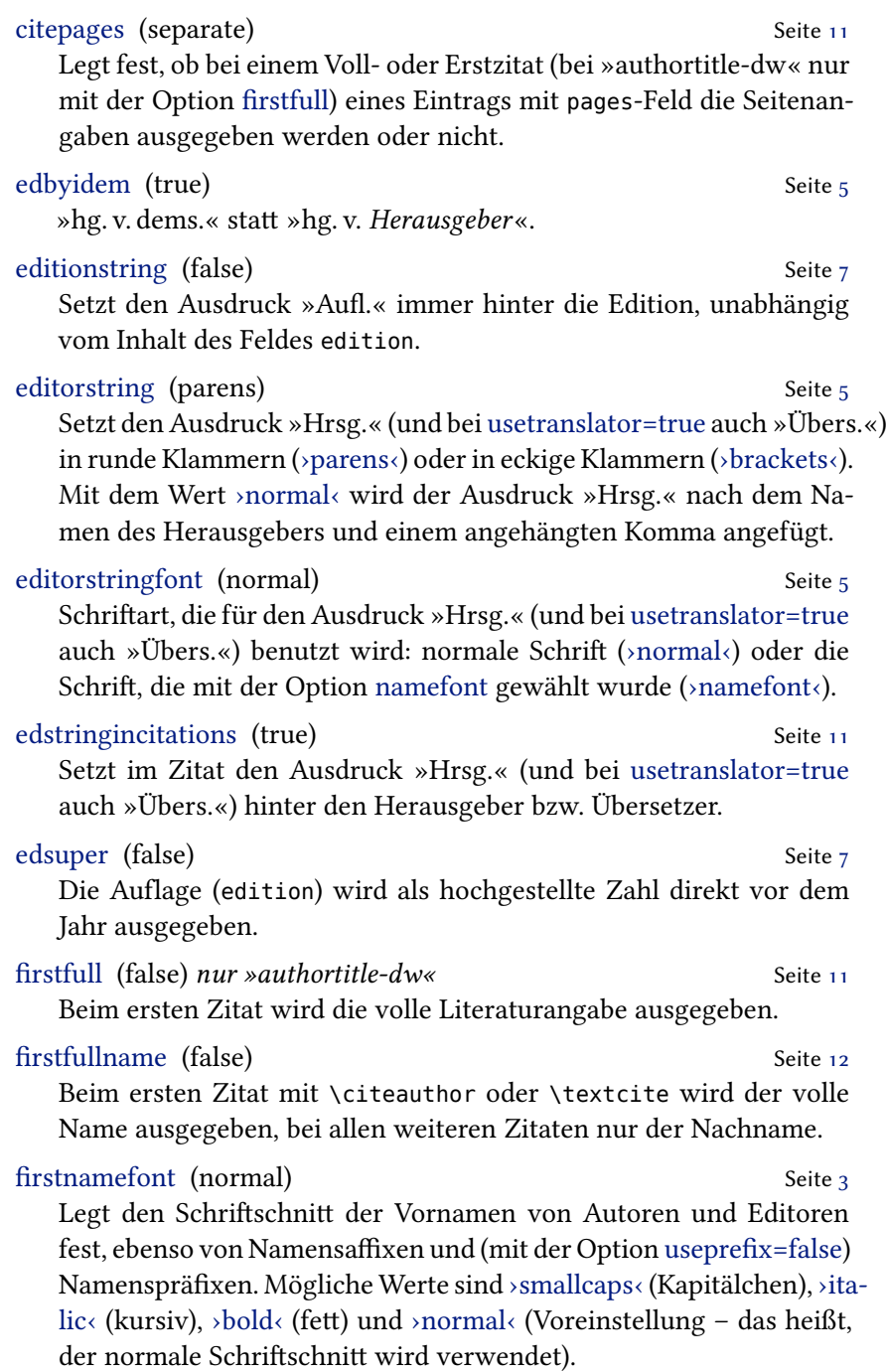

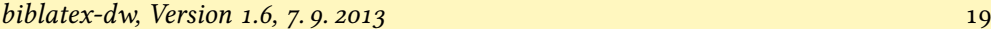

ibidemfont (normal) Seite 4 Legt den Schriftschnitt von »ebenda«/»ebd.« fest. Mögliche Werte sind ›smallcaps‹ (Kapitälchen), ›italic‹ (kursiv), ›bold‹ (fett) und >normal< (Voreinstellung – das heißt, der normale Schriftschnitt wi[rd](#page-6-0) verwendet).

# idembib (true) Seite 4 »Ders.«/»Dies.« oder »—« statt Namen bei aufeinanderfolgenden Einträgen derselben Autoren/Herausgeber in der Bibliographie.

idembibfor[ma](#page-22-0)t (idem) Seite 4 Nur bei Benutzung von idembib=true: Mit ›idem‹ werden die N[a-](#page-8-0)

men durch »Ders.«/»Dies.« ersetzt, mit ›dash‹ durch einen langen Strich (»—«).

*idemfont kein Standard gesetzt* Seite 4 Legt den Schriftschnitt von »Ders.«/»Dies.« fest. Mögliche Werte sind >smallcaps< (Kapitälchen), >italic< (kursiv), >bold< (fett) und >normal<. Wird die Option nicht gesetzt, so wird der Schriftschnitt von der Option namefont übernommen (das ist auch die Voreinstellung).

### journalnumber (standard) Seite 7

Position der Heftnummer (number) einer Zeitschrift: bei ›standard[‹](#page-5-0) wie in den Standard-Stilen, bei »afteryear« nach dem Jahr (year/ date), eingeleitet durch den *bibliography string* »number« (»Nr.«), und bei ›date‹ in Abhängigkeit von den Datumsangaben (siehe A[b](#page-5-0)schnitt  $5.4$  auf Seite  $23$ ).

# library (false) Seite 9

Das Feld library wird am Ende des Eintrags in der Bibliographie ausgegeben.

## namefont (normal) Seite 3

Legt den Schriftschnitt der Nachnamen von Autoren und Editoren fest, ebenso von Namenspräfixen (mit der Option useprefix=true). Mögliche Werte sind ›smallcaps‹ (Kapitälchen), ›italic‹ (kursiv), ›bold‹ (fett) und >normal< (Voreinstellung – das heißt, der normale Schriftschnitt wird verwendet).

## nopublisher (true) Seite 6

Der Verlag wird nicht ausgegeben.

# nolocation (false) Seite 6

Setzt man die Option auf ›true‹, wird der Ort nicht ausgegeben. Außerdem wird dann auch der Verlag nicht ausgegeben, selbst wenn nopublisher auf ›false‹ gesetzt wird.

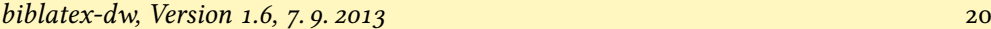

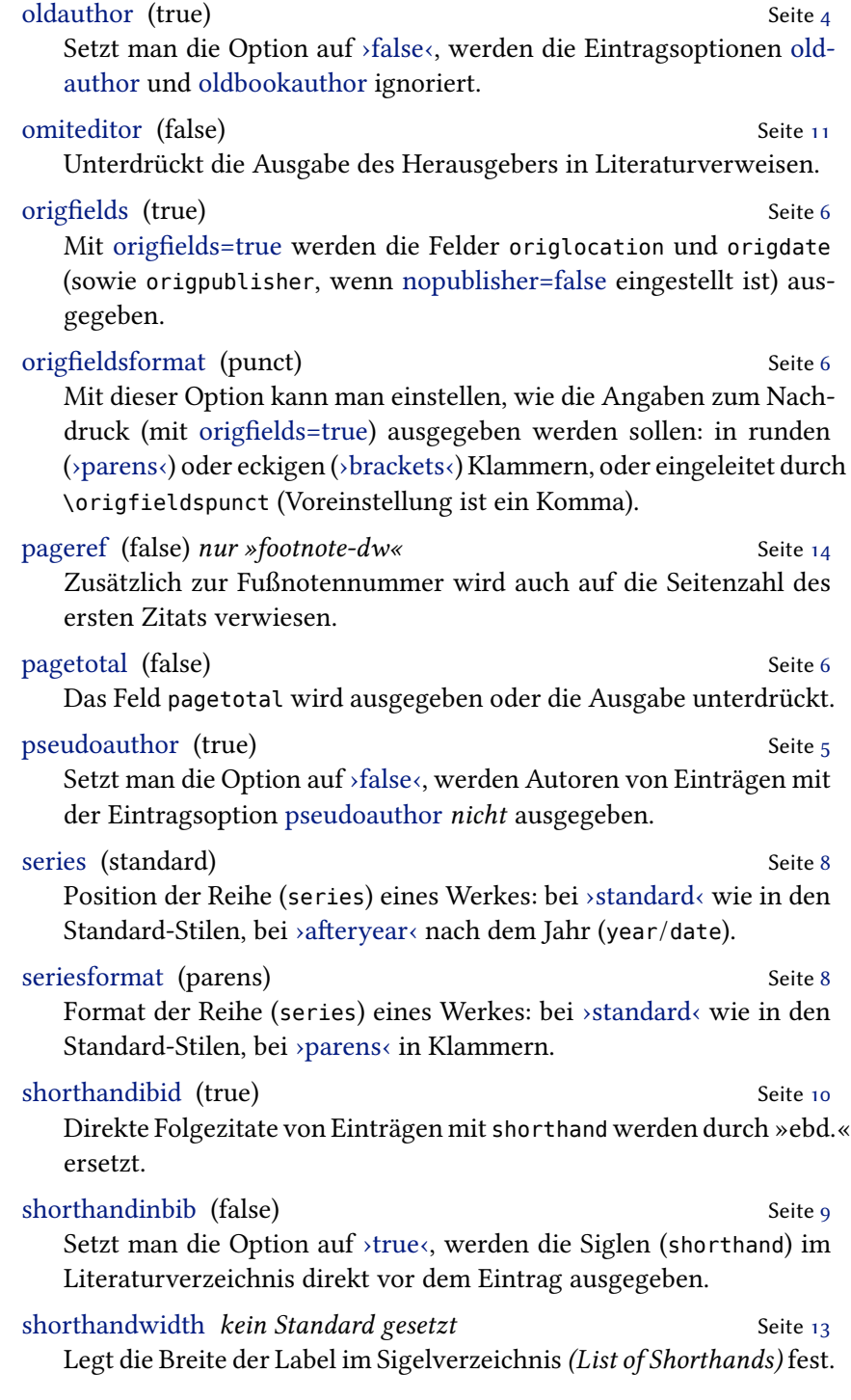

Gleichzeitig werden nach jedem Label \shorthandsep (standardmäßig pt) und \shorthandpunct (standardmäßig ein Doppelpunkt) aus[ge](#page-13-1) ührt.

#### shortjournal [\(f](#page-13-2)alse) Seite 7

Mit shortjournal=tru[e](#page-13-2) wird das Feld shortjournal statt des journaltitle ausgewertet. Falls shortjournal nicht vorhanden ist, wird journaltitle (und ggf. journalsubtitle) verwendet.

### singletitle (false) Seite 13

Setzt man die Option auf ›true‹, wird der Titel in Literaturverweisen unterdrückt, falls nicht mehr als ein Werk desselben Autors vorhanden ist. Vollzitate sind davon ausgenommen.

#### terselos (true) Seite 13

Es wird ein knapperes Sigelverzeichnis *(List of Shorthands)* ausgegeben.

# xref (false) Seite 14

Die Querverweis-Funktionalität wird verwendet und die Option mincrossrefs auf den Wert >1< gesetzt. Genaueres dazu findet sich im Abschnitt 4 auf Seite 14.

# 5.2 Optionen für einzelne Einträge

Eintragsoptionen werden ür jeden einzelnen Eintrag im Feld options gesetzt. Sie überschreiben ür den jeweiligen Eintrag eventue[ll](#page-2-3) gesetzte globale Optionen.

# acronym Seite

Die Siglen (shorthand, beishortjournal=true auch shortjournal) werden mit dem Befehl \mkbibacro gesetzt, sofern die globale Option acronyms aktiviert ist.

### citedas Seite 11

Bei Einträgen mit shorthand nach dem Erstzitat (bei »authortitledw« nur mit der Option firstfull) das angeügte »im Folgenden zit. als …« erzwingen (›true‹) bzw. unterdrücken (›false‹).

# oldauthor Seite 4

Der Autor (Feld author) wird nicht in dem mit namefont gewählten Schriftschnitt gesetzt, sofern die globale Option oldauthor aktiviert ist.

# oldbookauthor Seite A

Der Buchautor (Feld bookauthor) wird nicht in dem mit namefont

gewählten Schriftschnitt gesetzt, sofern die globale Option oldauthor aktiviert ist.

# pseudoauthor Seite 5

Der Autor wird von \bibleftpseudo und \bibrightpseudo umgeben, sofern die globale Option pseudoauthor auf ›true‹ gesetzt ist. Bei globaler Option pseudoauthor=false wird der Autor von Einträgen mit der Eintragsoption pseudoauthor=true gar nicht ausgegeben.

# shorthandibid Seite 10

Bei Einträgen mit Sigle (shorthand) wird – unabhängig von der globalen Option shorthandibid – bei direkt aufeinanderfolgenden Wiederholungszitaten die Sigle durch »ebd.« ersetzt (›true‹) bzw. nicht ersetzt (›false‹).

## 5.3 biblatex-Optionen

Im Folgenden werden Optionen aufgeührt, die von biblatex zur Ver ügung gestellt und von biblatex-dw lediglich auf einen bestimmten Wert voreingestellt werden. Nähere Informationen zu diesen Optionen sind der biblatex-Dokumentation zu entnehmen.

# autocite=footnote

Für den Befehl \autocite wird ein \footcite ausgeführt.

### citetracker=true

Der citation tracker, der überprüft, ob ein Werk bereits zitiert wurde, wird global aktiviert.

### doi=false

Das Feld doi wird ausgegeben oder die Ausgabe unterdrückt.

#### eprint=false

Das Feld eprint wird ausgegeben oder die Ausgabe unterdrückt.

#### ibidtracker=constrict

Bei direkten Folgezitaten desselben Werks wird »ebd.« ausgegeben. Dabei werden Text und Fußnoten unabhängig voneinander behandelt.

# idemtracker=constrict

Bei direkten Folgezitaten desselben Autors wird dessen Name durch »ders.« ersetzt. Dabei werden Text und Fußnoten unabhängig voneinander behandelt.

### isbn=false

Die Felder isbn, isrn und issn werden ausgegeben oder die Ausgabe unterdrückt.

## locciracker=false

Der »loccit« tracker, der überprüft, ob die Stelle eines Werks dieselbe ist wie die des zuletzt von diesem Autor zitierten Werks, wird ausgeschaltet.

#### opcittracker=false

Der »opcit« tracker, der überprüft, ob das Werk dasselbe ist wie das letzte von diesem Autor zitierte Werk, wird ausgeschaltet.

# pagetracker=true

Der *page tracker* wird eingeschaltet; bei einseitigen Dokumenten prüft er auf einzelne Seiten, bei zweiseitigen Dokumenten auf Doppelseiten. Die internen Tests \iffirstonpage und \ifsamepage machen Gebrauch von dieser Einstellung.

# <span id="page-22-0"></span>. Die Option journalnumber=date

Anstatt viele Worte zu verlieren, um zu beschreiben, wie die Option funktioniert, werden im Folgenden einfach entsprechende Beispiele gezeigt. Dabei erscheint zunächst immer der BETFX-Eintrag und darunter die entsprechende Ausgabe mit journalnumber=date. Die Beispiele wurden von Bernhard Tempel zusammengestellt.

```
@ARTICLE{Fingiert:1939,
  author = {Anonym},
  title = {Gegen Mißbrauch der Genußgifte},
  journal = {Hannoverscher Kurier},
  volume = {91},
  number = {65},
  issue = {Morgen-Ausg\adddot},
  pages = {2},
  date = {1939 - 03 - 06}
```
Anonym: Gegen Mißbrauch der Genußgifte, in: Hannoverscher Kurier 91, Nr. 65, 6. März 1939, Morgen-Ausg., S. 2

```
@ARTICLE{Fingiert:1939a,
  author = {Anonym}.title = {Gegen Mißbrauch der Genußgifte},
  journal = {Hannoverscher Kurier},
  volume = {91},
  number = {65},
```

```
issue = {Morgen-Ausg\adddot},
pages = {2},
date = {1939 - 03}
```
Anonym: Gegen Mißbrauch der Genußgifte, in: Hannoverscher Kurier 91, Nr. 65, März 1939, Morgen-Ausg., S. 2

```
@ARTICLE{Gerstmann:2007a,
  author = {Gerstmann, Günter},
  title = {Gerhart Hauptmann-Aktivitäten in Hohenhaus},
  journal = {Schlesischer Kulturspiegel},
  date = {2007},
  volume = {42},
  number = {1},pages = {13},
  issue = {Januar--März}}
```
Günter Gerstmann: Gerhart Hauptmann-Aktivitäten in Hohenhaus, in: Schlesischer Kulturspiegel 42 (2007) 1 (Januar–März), S. 13

```
@ARTICLE{GMG:1939,
  author = {Anonvm}.title = {Gegen Mißbrauch der Genußgifte},
  journal = {Hannoverscher Kurier},
  volume = {91},
  number = {65},
  pages = {2},
  date = {1939 - 03 - 06}
```
Anonym: Gegen Mißbrauch der Genußgifte, in: Hannoverscher Kurier 91, Nr. 65, 6. März 1939, S. 2

```
@ARTICLE{Guilford:1950,
  author = {Guilford, J[oy] P[aul]},
  title = {Creativity},
  journal = {The American Psychology},
  date = {1950 - 09},
  volume = {5},
  number = {9},
  pages = \{444--454\}
```
 $J[ov]$  P[aul] Guilford: Creativity, in: The American Psychologist 5, Nr. 9, Sep. 1950, S. 444-454

```
@ARTICLE{Page:1997,
 author = {Page, Penny Booth},
 title = {E.\,M. Jellinek and the evolution of alcohol ←-
      studies},
```

```
subtitle = {A critical essay},
journal = {Addiction},
date = {1997},
volume = {92},
number = {12},
pages = {1619-1637}}
```
Penny Booth Page: E. M. Jellinek and the evolution of alcohol studies. A critical essay, in: Addiction  $92$  (1997) 12, S.  $1619-1637$ 

```
@ARTICLE{Fingiert:1939b,
  author = {Anonym},
  title = {Gegen Mißbrauch der Genußgifte},
  journal = {Hannoverscher Kurier},
  number = {65}.
  issue = {Morgen-Ausg\adddot},
  pages = {2},
  date = {1939-03-06}
```
Anonym: Gegen Mißbrauch der Genußgifte, in: Hannoverscher Kurier, Nr. 65, 6. März 1939, Morgen-Ausg., S. 2

```
@ARTICLE{Fingiert:1939c,
  author = {Anonym}.title = {Gegen Mißbrauch der Genußgifte},
  journal = {Hannoverscher Kurier},
  volume = {91},
  issue = {Morgen-Ausg\adddot},
  pages = {2},
  date = {1939 - 03}
```
Anonym: Gegen Mißbrauch der Genußgifte, in: Hannoverscher Kurier 91, März 1939, S. 2

```
@ARTICLE{Ewers:1906,
  author = {Ewers, Hanns Heinz}.title = {Rausch und Kunst},
  journal = {Blaubuch},date = {1906},
  volume = \{1\},
  pages = \{1726 - 1730\},
  issue = \{4. Quartal},
}
```
Hanns Heinz Ewers: Rausch und Kunst, in: Blaubuch 1 (1906) 4. Quartal, S. 1726–1730

```
@ARTICLE{Fingiert:1939d,
```

```
author = {Anonym}.title = {Gegen Mißbrauch der Genußgifte},
journal = {Hannoverscher Kurier},
volume = {91},
pages = {2},
date = {1939 - 03 - 13}
```
Anonym: Gegen Mißbrauch der Genußgifte, in: Hannoverscher Kurier 91, 13. März 1939, S. 2

```
@ARTICLE{Fingiert:1939e,
  author = {Anonym},
  title = {Gegen Mißbrauch der Genußgifte},
  journal = {Hannoverscher Kurier},
  volume = {91},
  pages = {2},
  date = {1939-03}}
```
Anonym: Gegen Mißbrauch der Genußgifte, in: Hannoverscher Kurier 91, März 1939, S. 2

```
@ARTICLE{Landolt:2000,
  author = {Landolt, H. P. and Borbély, A. A.},
  title = {Alkohol und Schlafstörungen},
  journal = {Therapeutische Umschau},
  date = {2000},
  volume = {57},
  pages = \{241-245\},
}
```
H. P. Landolt/A. A. Borbély: Alkohol und Schlafstörungen, in: Therapeutische Umschau  $57$  (2000), S. 241-245

```
@ARTICLE{Chapiro:1930,
  author = {Chapiro, Joseph},
  title = {Das neueste Werk Gerhart Hauptmanns},
  subtitle = {\enquote{Die Spitzhacke}},
  journal = {Neue Freie Presse},
  number = {23773},
  pages = {1-3},
  issue = {Morgenblatt},
  date = {1930-11-19},
}
```
Joseph Chapiro: Das neueste Werk Gerhart Hauptmanns. »Die Spitzhacke«, in: Neue Freie Presse, Nr. 23773, 19. Nov. 1930, Morgenblatt,  $S. 1-3$ 

```
@ARTICLE{Fingiert:1939f,
  author = {Anonym}.title = {Gegen Mißbrauch der Genußgifte},
  journal = {Hannoverscher Kurier},
  number = {65},
  pages = {2},
  date = {1939-03}}
```
Anonym: Gegen Mißbrauch der Genußgifte, in: Hannoverscher Kurier, Nr. 65, März 1939, S. 2

```
@ARTICLE{Barski:2007,
  author = {Barski, Jacek and Mahnken, Gerhard},
  title = {Museumsverbund Gerhart Hauptmann},
  subtitle = {Ein deutsch-polnisches Kulturprojekt mit ←-
      Weitblick},
  journal = {Kulturpolitische Mitteilungen},
  date = {2007}.
  number = {119},
  pages = {62},
  issue = {IV},
}
```
Jacek Barski/Gerhard Mahnken: Museumsverbund Gerhart Hauptmann. Ein deutsch-polnisches Kulturprojekt mit Weitblick, in: Kulturpolitische Mitteilungen (2007) 119 (IV), S. 62

```
@ARTICLE{Essig:2005,
  author = {Essig, Rolf-Bernhard},
  title = {Mit liebender Schafsgeduld},
  subtitle = {Erhart Kästner im Dienste Gerhart Hauptmanns},
  journal = {Süddeutsche Zeitung},
  number = {237},
  pages = {16},
  date = {2005 - 10 - 14},
}
```
Rolf-Bernhard Essig: Mit liebender Schafsgeduld. Erhart Kästner im Dienste Gerhart Hauptmanns, in: Süddeutsche Zeitung, Nr. 237, 14. Okt. 2005, S. 16

```
@ARTICLE{Kluwe:2007,
 author = {Kluwe, Sandra},title = {Furor poeticus},
 subtitle = {Ansätze zu einer neurophysiologisch fundierten←-
       Theorie der literarischen Kreativität am Beispiel der←-
       Produktionsästhetik Rilkes und Kafkas},
```

```
biblatex-dw, Version 1.6, 7.9.2013 biblatex-dw, Version 1.6, 7.9.2013 biblatex-dw, Version 1.6, 7.9.2013
```

```
journal = {literaturkritik.de},
  date = {2007 - 02},
  number = {2},url = {http://literaturkritik.de/public/rezension.php?rez_←-
      id=10438},
}
```
Sandra Kluwe: Furor poeticus. Ansätze zu einer neurophysiologisch fundierten Theorie der literarischen Kreativität am Beispiel der Produktionsästhetik Rilkes und Kafkas, in: literaturkritik.de, Nr. 2, Feb. 2007, URL: http://literaturkritik.de/public/rezension.php? rez\_id=10438

```
@ARTICLE{Burckhardt:2006,
  author = {Burckhardt, Barbara},
  title = {Frauen sind einfach klüger, starke Frauen},
  subtitle = {Michael Thalheimers \enquote{Rose Bernd} am ←-
      Hamburger Thalia Theater und Schirin Khodadadians ←-
      Kasseler Räuber},
  journal = {Theater heute},
  date = {2006},
  number = {5},
  pages = {14-18},
}
```
Barbara Burckhardt: Frauen sind einfach klüger, starke Frauen. Michael Thalheimers »Rose Bernd« am Hamburger Thalia Theater und Schirin Khodadadians Kasseler Räuber, in: Theater heute (2006) 5,  $S. 14-18$ 

```
@ARTICLE{Ossietzky:1922,
  author = {Ossietzky, Carl von},
  title = {Moritz Heimann \enquote{Armand Carrel} ←-
      Staatstheater},
  journal = {Berliner Volks-Zeitung},
  date = {1922 - 03 - 30},
  issue = {Abend-Ausg\adddot}
}
```
Carl von Ossietzky: Moritz Heimann »Armand Carrel« Staatstheater, in: Berliner Volks-Zeitung, 30. März 1922

```
@ARTICLE{Fingiert:1939g,
  author = {Anonym},
  title = {Gegen Mißbrauch der Genußgifte},
  journal = {Hannoverscher Kurier},
  issue = {Abend-Ausgabe},
```

```
pages = {2},
date = {1939 - 03}
```
Anonym: Gegen Mißbrauch der Genußgifte, in: Hannoverscher Kurier, März 1939, S. 2

```
@ARTICLE{Weiss:1960,
  author = {Weiss, Grigorij},title = {Auf der Suche nach der versunkenen Glocke},
  subtitle = {Johannes R. Becher bei Gerhart Hauptmann},
  journal = {Sinn und Form},
  date = {1960}.pa<i>des = {363 - 385}</i>.issue = {Zweites Sonderheft Johannes R. Becher},
}
```
Grigorij Weiss: Auf der Suche nach der versunkenen Glocke. Johannes R. Becher bei Gerhart Hauptmann, in: Sinn und Form (1960) Zweites Sonderheft Johannes R. Becher, S. 363-385

```
@ARTICLE{Hofer:2006,
  author = {Hofer, Hermann},
  title = {Der Schrei der Verwundeten},
 subtitle = {Erschütternd: Gerhart Hauptmanns \enquote{Rose ←-
     Bernd} am Hamburger Thalia Theater},
  journal = {Lübecker Nachrichten},
  date = {2006 - 03 - 14}
```
Hermann Hofer: Der Schrei der Verwundeten. Erschütternd: Gerhart Hauptmanns »Rose Bernd« am Hamburger Thalia Theater, in: Lübecker Nachrichten, 14. März 2006

```
@ARTICLE{Kammerhoff:2006,
  author = {Kammerhoff, Heiko},
  title = {Rose Bernd},
  journal = {Szene Hamburg},
  date = {2006-04}}
```
Heiko Kammerhoff: Rose Bernd, in: Szene Hamburg, Apr.

```
@ARTICLE{Fingiert:1939h,
  author = {Anonym}.title = {Gegen Mißbrauch der Genußgifte},
  journal = {Hannoverscher Kurier},
  pages = {2},
  date = {1939}}
```
Anonym: Gegen Mißbrauch der Genußgifte, in: Hannoverscher Kurier (1939), S. 2

# Befehle, Begriffe, Eintragstypen, Feldformate

# . Zusätzliche Befehle

Im Folgenden werden die von biblatex-dw zur Verügung gestellten Befehle mit ihrer Standarddefinition aufgelistet. Diese Befehle können mit \renewcommand\* angepasst werden.

```
\annotationfont \small\itshape
```
Schrift des Feldes annotation.

```
\bibfinalnamedelim \ifnum\value{liststop}>2%
```
\finalandcomma\fi%

\addspace\bibstring{and}\space

Begrenzer zwischen dem vorletzten und letzten Namen bei Literaturangaben in der Bibliographie. Vergleiche \finalnamedelim von biblatex.

\bibleftpseudo *(leer)*

Zeichen vor dem Autor bei Benutzung von pseudoauthor=true.

```
\bibmultinamedelim \addcomma\space
```
Begrenzer zwischen Namen bei Literaturangaben in der Bibliographie. Vergleiche \multinamedelim von biblatex.

\bibrevsdnamedelim \addspace

Zusätzliches Zeichen zwischen dem ersten und zweiten Namen bei Literaturangaben in der Bibliographie beim Schema »Nachname, Vorname, Vorname Nachname«. Das Komma ist damit nicht gemeint! Vergleiche \revsdnamedelim von biblatex.

# \bibrightpseudo *(leer)*

Zeichen nach dem Autor bei Benutzung von pseudoauthor=true.

\citefinalnamedelim \slash

Begrenzer zwischen dem vorletzten und letzten Namen in Zitaten. Vergleiche \finalnamedelim von biblatex.

\citemultinamedelim \slash

Begrenzer zwischen Namen in Zitaten. Vergleiche \multinamedelim von biblatex.

# \citerevsdnamedelim *(leer)*

Zusätzliches Zeichen zwischen dem ersten und zweiten Namen in Zitaten beim Schema »Nachname, Vorname, Vorname Nachname«. Das Komma ist damit nicht gemeint! Vergleiche \revsdnamedelim von biblatex.

\journumstring \addcomma\space\bibstring{number}\addnbspace Zeichen/Begriff vor der Heftnummer (number) einer Zeitschrift.

\jourvolnumsep \adddot

Zeichen zwischen Band und Heftnummer einer Zeitschrift (bei journumafteryear=false).

\jourvolstring \addspace

Zeichen/Begriff vor dem Jahrgangsband (volume) einer Zeitschrift.

\libraryfont \small\sffamily Schrift des Feldes Library.

\locationdatepunct \addspace

Zeichen zwischen Ort (location) und Jahr (year/date) bei nopublisher=true oder wenn kein Verlag angegeben wurde.

\locationpublisherpunct \addcolon\space

Zeichen zwischen Ort (location) und Verlag (publisher) bei nopublisher=false.

\origfieldspunct \addcomma\space Zeichen vor dem Nachdruck bei origfields=true und origfieldsformat=punct.

\publisherdatepunct \addcomma\space

Zeichen zwischen Verlag (publisher) und Jahr (year/date) bei nopublisher=false.

\seriespunct *(leer)* Zeichen vor dem Reihentitel (series), innerhalb der Klammer.

\sernumstring \addspace

Zeichen/Begriff zwischen dem Reihentitel (series) und der Nummer (number).

\shorthandinbibpunct \addspace

Zeichen nach einer Sigle im Literaturverzeichnis, wenn shorthandinbib benutzt wird.

\shorthandpunct \addcolon

Zeichen nach einer Sigle im Sigelverzeichnis, wenn shorthandwidth benutzt wird.

\shorthandsep 3pt plus 0.5pt minus 0.5pt

Länge zwischen Sigle und Siglenbeschreibung, wenn shorthandwidth benutzt wird.

\textcitesdelim \addspace\bibstring{and}\space

Trenner zwischen mehreren Autoren bei Verwendung von \textcites.

\titleaddonpunct \addperiod\space

Zeichen vor dem Titelzusatz (titleaddon, booktitleaddon, maintitleaddon).

```
\titleyeardelim \addspace
```
Zeichen zwischen Titel (title) und Jahr (year) bei Nutzung von addyear=true.

# . Geänderte Befehle

In dieser Liste werden die Befehle aufgeührt, die von biblatex zur Verügung gestellt und von biblatex-dw umdefiniert werden. Diese Befehle können mit \renewcommand\* angepasst werden.

\labelnamepunct \addcolon\space

Zeichen nach Namen im Literaturverzeichnis.

```
\nametitledelim \addcolon\space
```
Zeichen zwischen Name und Titel in Zitaten.

```
\newunitpunct \addcomma\space
```
Zeichen zwischen einzelnen Elementen im Literaturverzeichnis.

\subtitlepunct \addperiod\space

Zeichen zwischen Titel und Untertitel.

# . Zusätzliche Begriffe (bibliography strings)

In dieser Liste werden die von biblatex-dw zusätzlich definierten Begriffe aufgeührt. Es gibt sie jeweils in einer langen und einer abgekürzten Form. Welche Form verwendet wird, hängt von der biblatex-Option abbreviate ab.

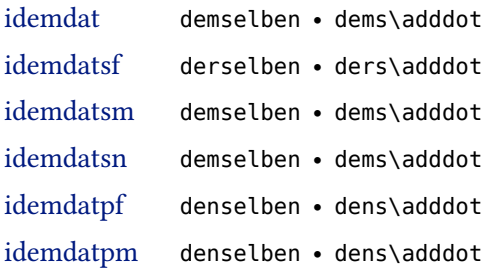

*biblatex-dw, Version 1.6, 7.9.2013 33* 

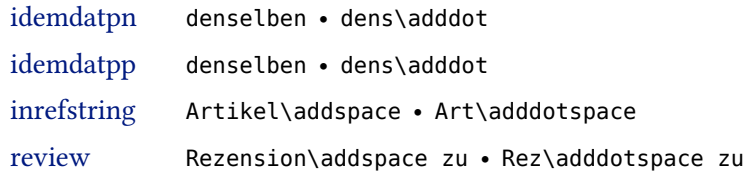

Die *bibliography strings* lassen sich folgendermaßen umdefinieren, wobei nicht zwischen einer langen und einer kurzen Form unterschieden werden kann:

```
\DefineBibliographyStrings{german}{%
  idemdat = {idem},
  idemdatsf = {eadem}}
```
# . Geänderte Begriffe (bibliography strings)

In dieser Liste werden die Begriffe aufgeührt, die von biblatex zur Verügung gestellt und von biblatex-dw umdefiniert werden. Ob die lange oder die abgekürzte Variante verwendet wird, hängt von der biblatex-Option abbreviate ab.

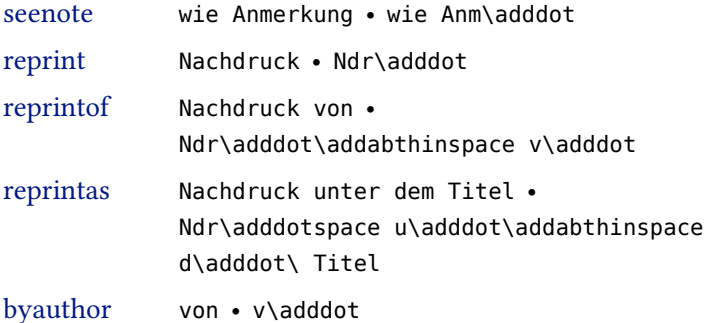

Auch die übrigen zusammengesetzten Abkürzungen (wie das in der obigen Liste aufgeührte »Ndr. v.«) verwenden den Befehl \addabthinspace, also einen kurzen Abstand zwischen den einzelnen Teilen der Abkürzung. Die genaue Bedeutung dieses Befehls wird in der biblatex-Dokumentation erklärt.

# 6.5 Eintragstypen

Die folgenden Eintragstypen werden anders als in biblatex verwendet.

@inreference Lexikon-Artikel (in biblatex: wie @incollection) Seite

### *biblatex-dw, Version 1.6, 7.9.2013 34*

@review Rezension – auf das rezensierte Werk kann mit xref verwiesen werden (in biblatex: wie @article) Seite 10

. Zusätzliche Feldformate

In dieser Liste werden die von biblatex-dw zusätzlich definierten Feldformate aufgeührt.

# \DeclareFieldFormat{shorthandinbib}{\mkbibbrackets{#1}}

Formatierung der Siglen bei shorthandinbib=true.

# Weitere Hinweise

Die folgenden Hinweise verstehen sich als Anregung ür fortgeschrittene Anwender und beschreiben weitere Anpassungen, die von den Optionen des Pakets biblatex-dw nicht abgedeckt werden.

# . Trennzeichen zwischen Namen

Anders als biblatex unterscheidet biblatex-dw zwischen den Trennzeichen, die in Zitaten verwendet werden, und denen in der Bibliographie. Bei biblatex gibt es lediglich \multinamedelim (zwischen mehreren Autoren), \finalnamedelim (vor dem letzten Autor) und \revsdnamedelim (zusätzliches Zeichen bei »Nachname, Vorname| und Vornamez Nachnamez«: dort wo | steht, würde \revsdnamedelim eingefügt werden).

biblatex-dw hingegen hat \bibmultinamedelim, \bibfinalnamedelim und \bibrevsdnamedelim für die Bibliographie sowie \citemultinamedelim, \citefinalnamedelim und \citerevsdnamedelim für die Literaturverweise im Text. Außerdem werden \multinamedelim, \finalnamedelim und \revsdnamedelim im Sigelverzeichnis *(List of Shorthands)* verwendet. Damit lassen sich unterschiedliche Darstellungsweisen festlegen. Die Standarddefinitionen sehen folgendermaßen aus:

```
\newcommand*{\multinamedelim}{\addcomma\space}
\newcommand*{\finalnamedelim}{%
  \ifnum\value{liststop}>2 \finalandcomma\fi
  \addspace\bibstring{and}\space}
\newcommand*{\revsdnamedelim}{}
```

```
\newcommand*{\bibfinalnamedelim}{%
 \ifnum\value{liststop}>2 \finalandcomma\fi
 \addspace\bibstring{and}\space}%
\newcommand*{\bibrevsdnamedelim}{\addspace}
\newcommand*{\citemultinamedelim}{\slash}
```

```
\newcommand*{\citefinalnamedelim}{\slash}
\newcommand*{\citerevsdnamedelim}{}
```
Damit wird bei mehreren Autoren im Text ein Schrägstrich (/) ausgegeben, im Literaturverzeichnis und im Sigelverzeichnis dagegen Kommata bzw. (vor dem letzten Namen) ein »und«. Die Definitionen ür das Literatur- und das Sigelverzeichnis stimmen also mit den Standarddefinitionen von biblatex überein. Mit \renewcommand\* lassen sich diese Befehle nach eigenen Bedürfnissen anpassen.

<span id="page-34-0"></span>7.2 Darstellung von Siglen (\mkbibacro)

Wenn eine Sigle (shorthand) ein Akronym ist (z. B. »LMA« für das Lexikon des Mittelalters), kann man dem Eintrag options = {acronym= true} hinzufügen und die globale Option acronyms=true nutzen. Dann wird die Sigle mit dem Befehl \mkbibacro gesetzt. Dasselbe gilt für Abkürzungen von Zeitschriften (z.B. »HZ« für die *Histo*rische Zeitschrift); hier benutzt man die Felder shortjournal = {HZ} und options = {acronym=true}.

In biblatex werden Akronyme (also Abkürzungen) wie z. B. »url« in Kapitälchen gesetzt. Dazu wird der Befehl \mkbibacro benutzt, der standardmäßig folgendermaßen definiert ist:

```
\newcommand*{\mkbibacro}[1]{%
  \ifcsundef{\f@encoding/\f@family/\f@series/sc}
    {#1}
    {\textsc{\MakeLowercase{#1}}}}
```
Das bedeutet: Falls Kapitälchen in der verwendeten Schrift vorhanden sind, werden Akronyme in Kapitälchen gesetzt, ansonsten normal.

Hat man in einer Schrift keine Kapitälchen, kann man für Akronyme Großbuchstaben verwenden, die leicht gesperrt werden und etwas kleiner sind als gewöhnliche Großbuchstaben. Die Sperrung lässt sich (bei Verwendung von pdftex bzw. pdflatex) mit dem Paket microtype einstellen. Die Verkleinerung lässt sich mit dem Paket scalefnt erreichen. Somit könnte man den Befehl \mkbibacro folgendermaßen anpassen:

```
\usepackage{scalefnt}
\usepackage{microtype}
\renewcommand{\mkbibacro}[1]{%
  \textls[55]{\scalefont{0.95}#1}\isdot}
```
Die Werte ür \textls und \scalefont lassen sich natürlich den eigenen Vorstellungen oder Anforderungen anpassen.